## Speed Algebra Proficiency Assessment: Accessing MyLabsPlus Portal

The MyLabsPlus Portal for the University of Louisville is at: <u>https://ulmlp-mlpui.openclass.com/</u> (Firefox or Chrome are the recommended browsers).

When you open the link you will see this screen:

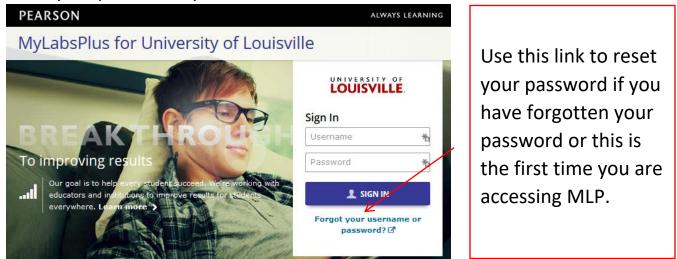

## Your username is your ULINK ID.

This is the 8 character ID that is built using your first, middle, and last name (i.e jlcool01.

## Your password IS NOT your ulink password.

If you don't remember your password, or this is your first time accessing the system and you don't know your password, just click the "Forgot your username or password" link.

Once you know your password, use the SIGN IN button to login.

| University of Louisville<br>Request Password Reset |                                                               |
|----------------------------------------------------|---------------------------------------------------------------|
| Enter your username<br>jlcool01                    |                                                               |
| Continue                                           | EARSON Welcome, Jane                                          |
| N IN                                               | Active Inactive Announcements   Search this page Q            |
|                                                    | ENGR-APA-2020<br>Speed Algebra Proficiency<br>Assessment-2020 |
|                                                    | Mar 06, 2020 - Mar 12, 2021                                   |